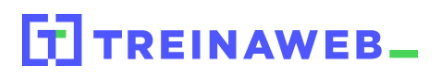

Carga horária: 12 horas

## **CONTEÚDO PROGRAMÁTICO**

# Python - Banco de dados com DB API

TreinaWeb Tecnologia LTDA CNPJ: 06.156.637/0001-58 Av. Paulista, 1765 - Conj 71 e 72 São Paulo - SP

### **CONTEÚDO PROGRAMÁTICO**

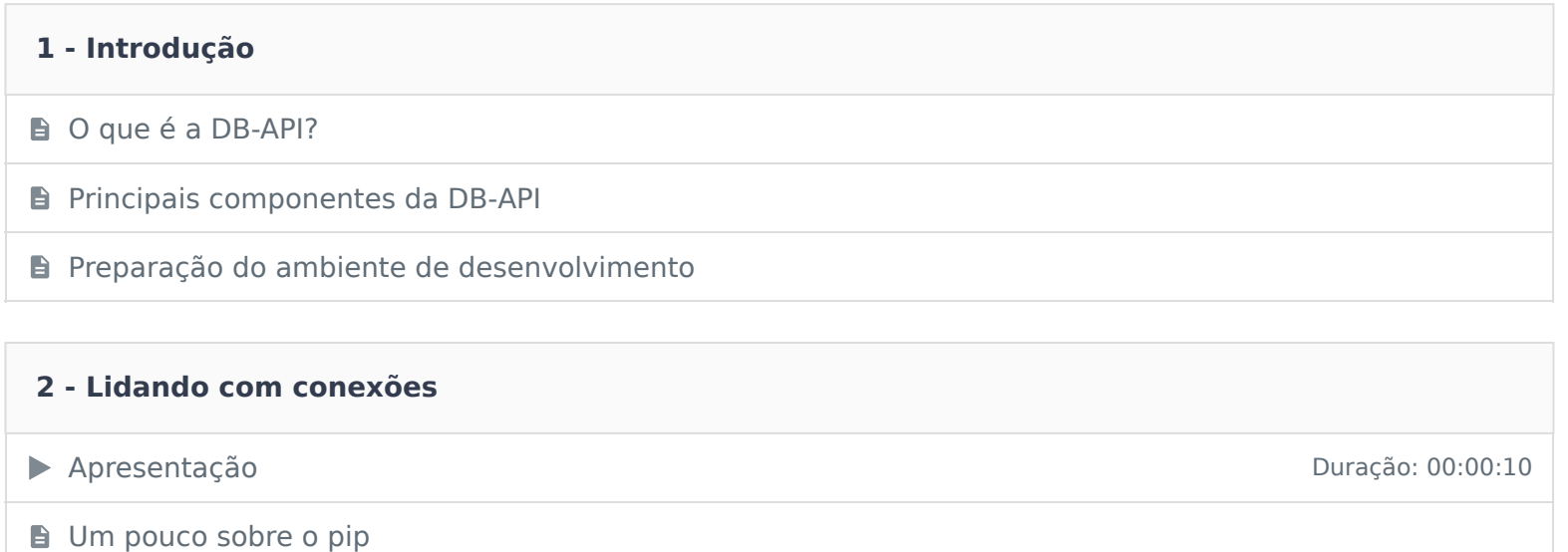

- **E** Instalando a biblioteca para conexão MySQL
- Criando um objeto Connection **Duração: 00:11:10**
- **O código-fonte deste curso está no GitHub!**
- **E** Definindo a versão da DB API a ser utilizada
- ▶ Abrindo e fechando conexões Duração: 00:03:15
- contractivamente de la contractivamente de la contractivamente de la contractivamente de la contractivamente de la contractivamente de la contractivamente de la contractivamente de la contractivamente de la contractivament

**Desafio de Código** 

#### **3 - Lendo tabelas de um BD**

→ Apresentação Duração: 00:00:10 O que são cursores? Gerando cursores com a DB API de activa de la componente de la contração: 00:07:10 ▶ Executando consultas com o execute() Duração: 00:07:32 ▶ Lendo dados vindos das consultas com fetchone(), fetchmany() e fetchall() Duração: 00:06:07 contractivamente de la contractivamente de la contractivamente de la contractivamente de la contractivamente de la contractivamente de la contractivamente de la contractivamente de la contractivamente de la contractivament Desafio de Código

#### **4 - Criando um CRUD**

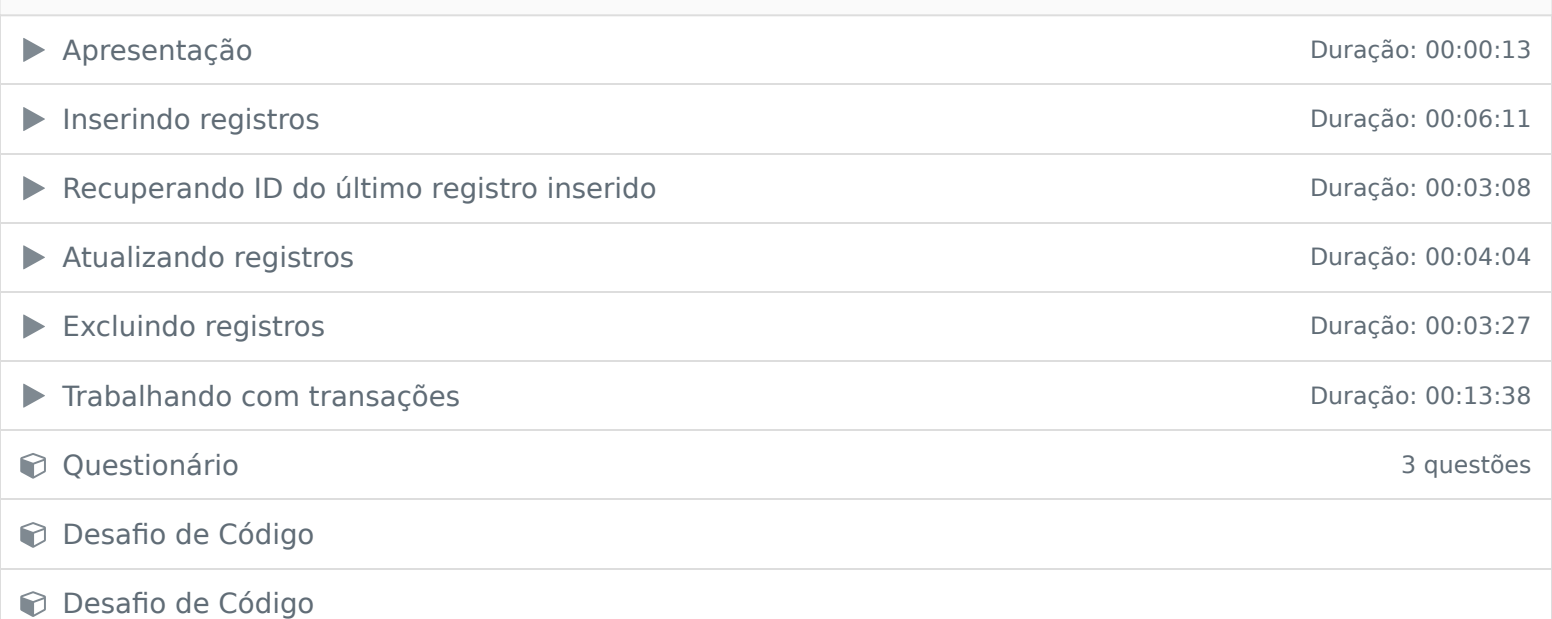

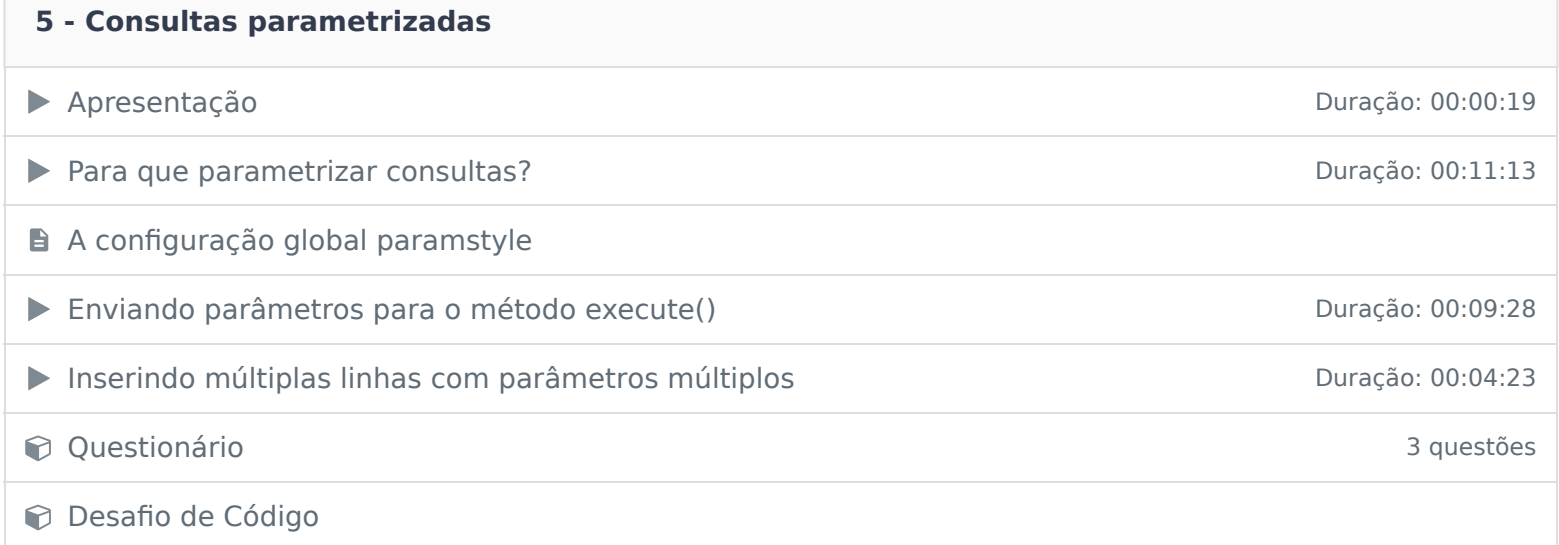

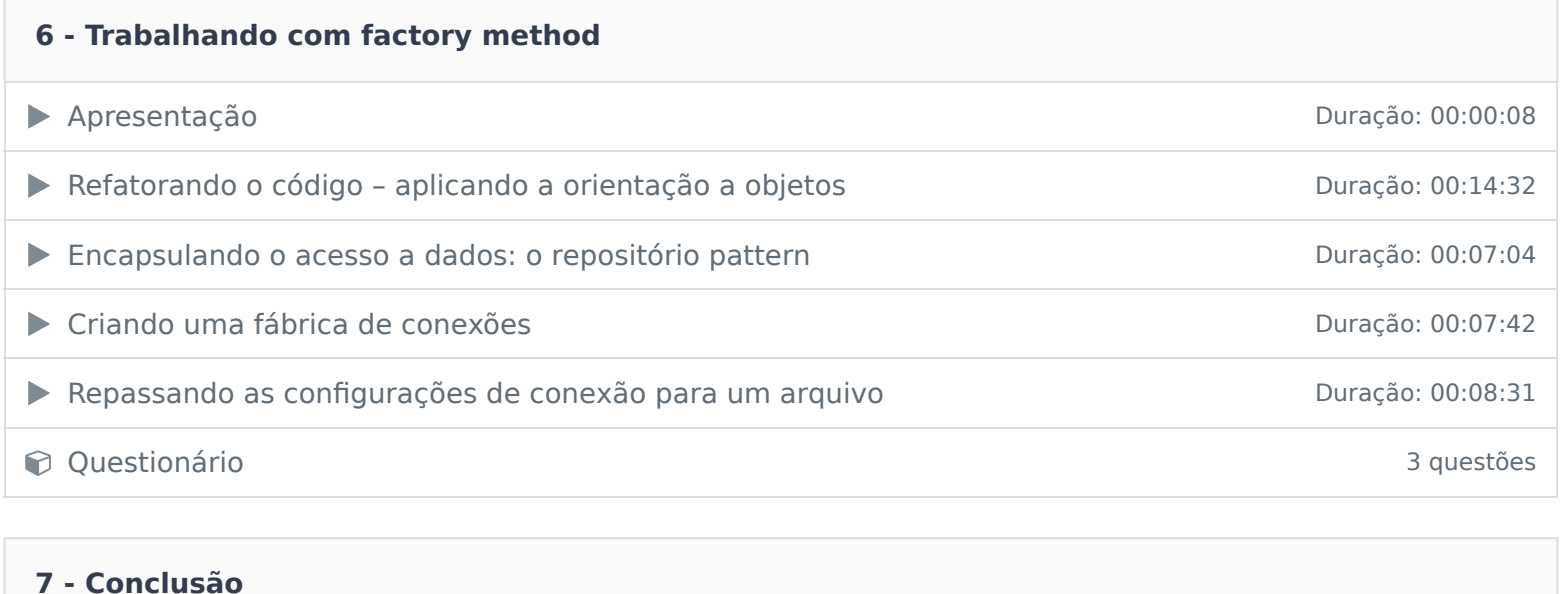

**B** Conclusão

Ficou alguma dúvida em relação ao conteúdo programático? Envie-nos um e-mail **clicando aqui** .